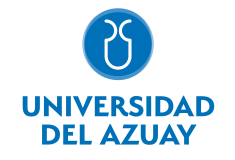

# FACULTAD DE CIENCIAS DE LA ADMINISTRACIÓN ESCUELA DE ADMINISTRACIÓN DE EMPRESAS

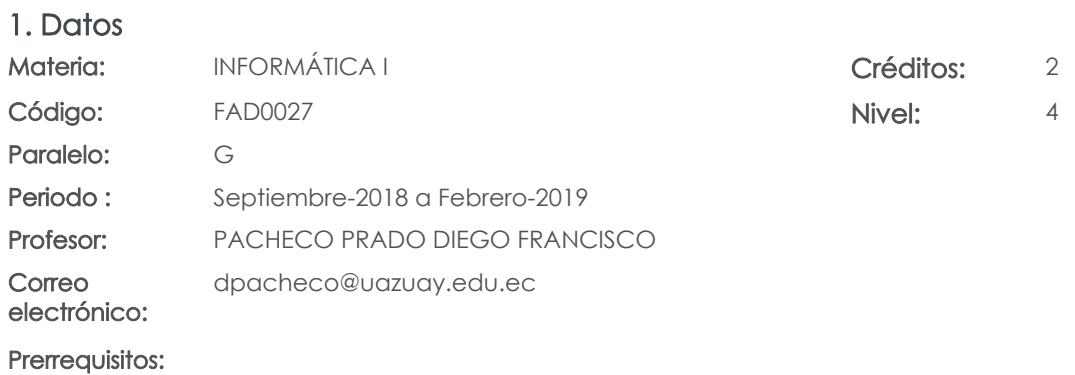

Ninguno

# 2. Descripción y objetivos de la materia

Cada día se hace más importante y prioritario que las empresas encuentren una solución para el manejo de su información y en especial, para poder tomar decisiones inteligentes, basadas en el conocimiento que existe en la organización. Por tanto es fundamental que los estudiantes estén preparados para enfrentar estos retos, por lo que es necesario, que adquieran destrezas en el manejo de las herramientas de la Ofimática.

Esta materia trata sobre aspectos básicos del Sistema Operativo Windows, el uso de Internet y el Correo Electrónico, la creación de hojas de trabajo y gráficos estadísticos en Excel para el análisis de datos.

El nivel académico de esta materia es de capacitación y constituye una herramienta de apoyo a las materias de la carrera.

#### 3. Contenidos

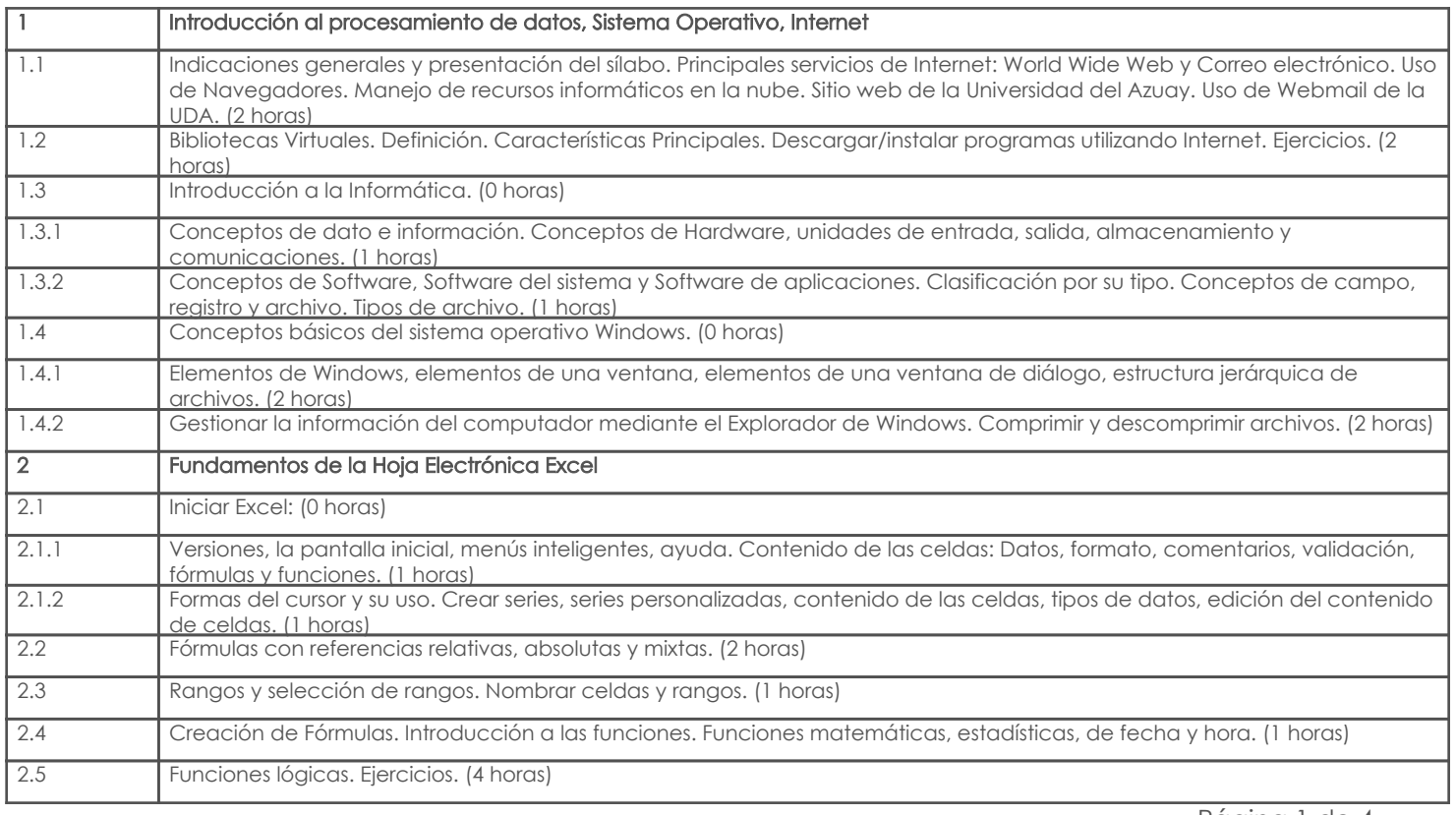

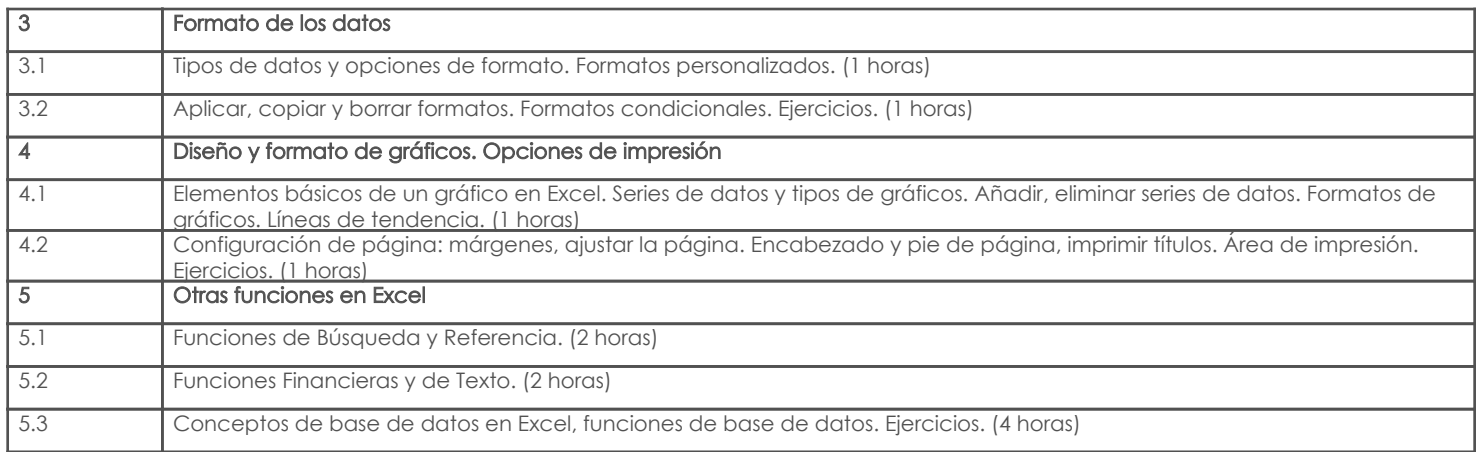

# 4. Sistema de Evaluación

# Resultado de aprendizaje de la carrera relacionados con la materia Resultado de aprendizaje de la materia entre aparecera en la materia Evidencias

### az. Utilizar las TIC´s en la gestión

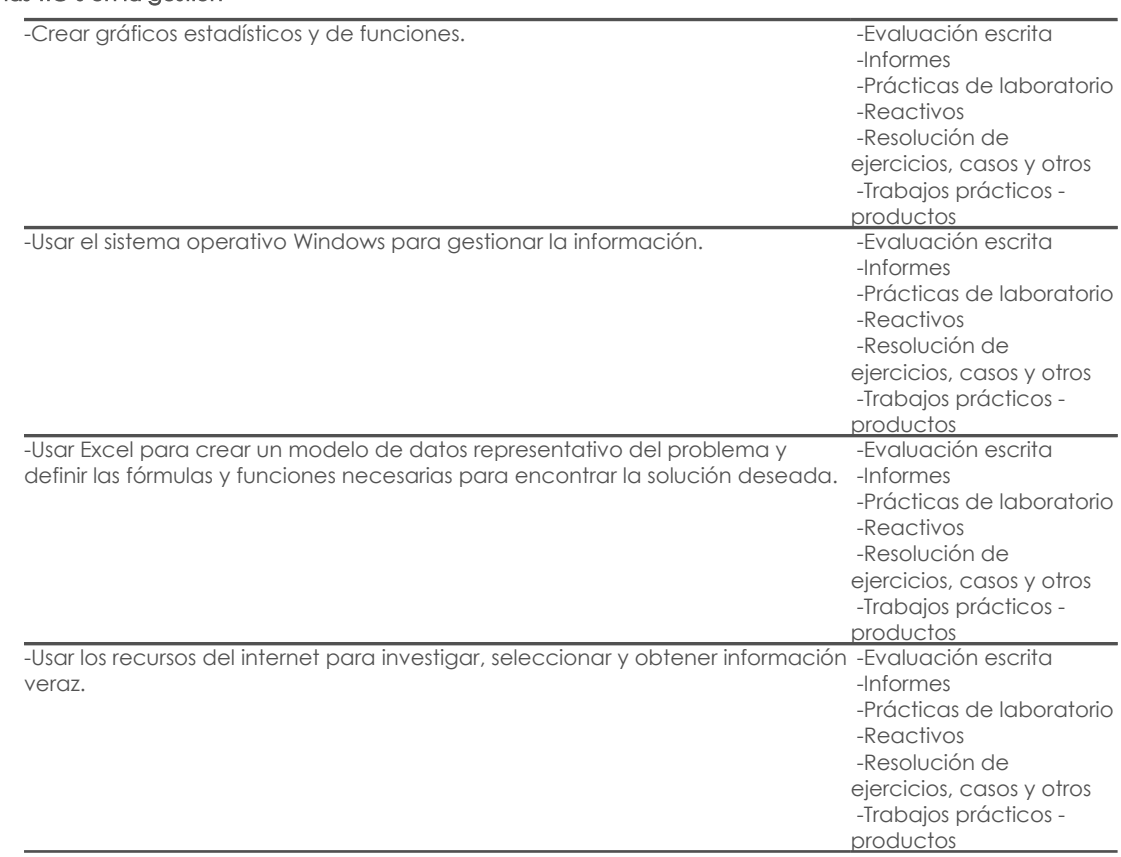

# Desglose de evaluación

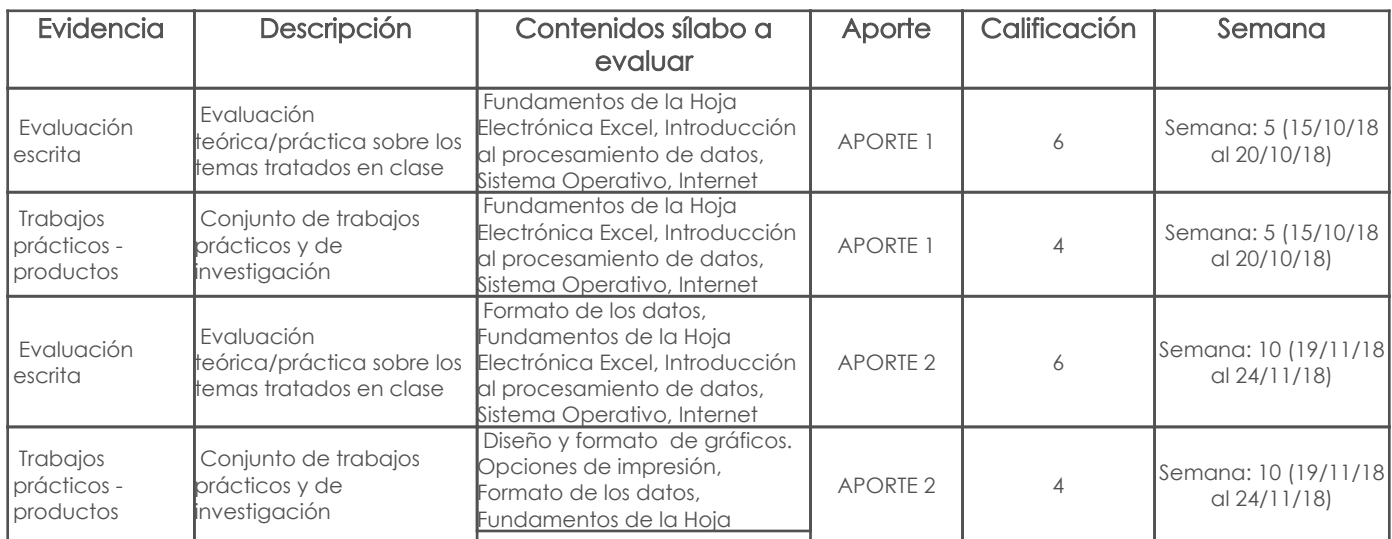

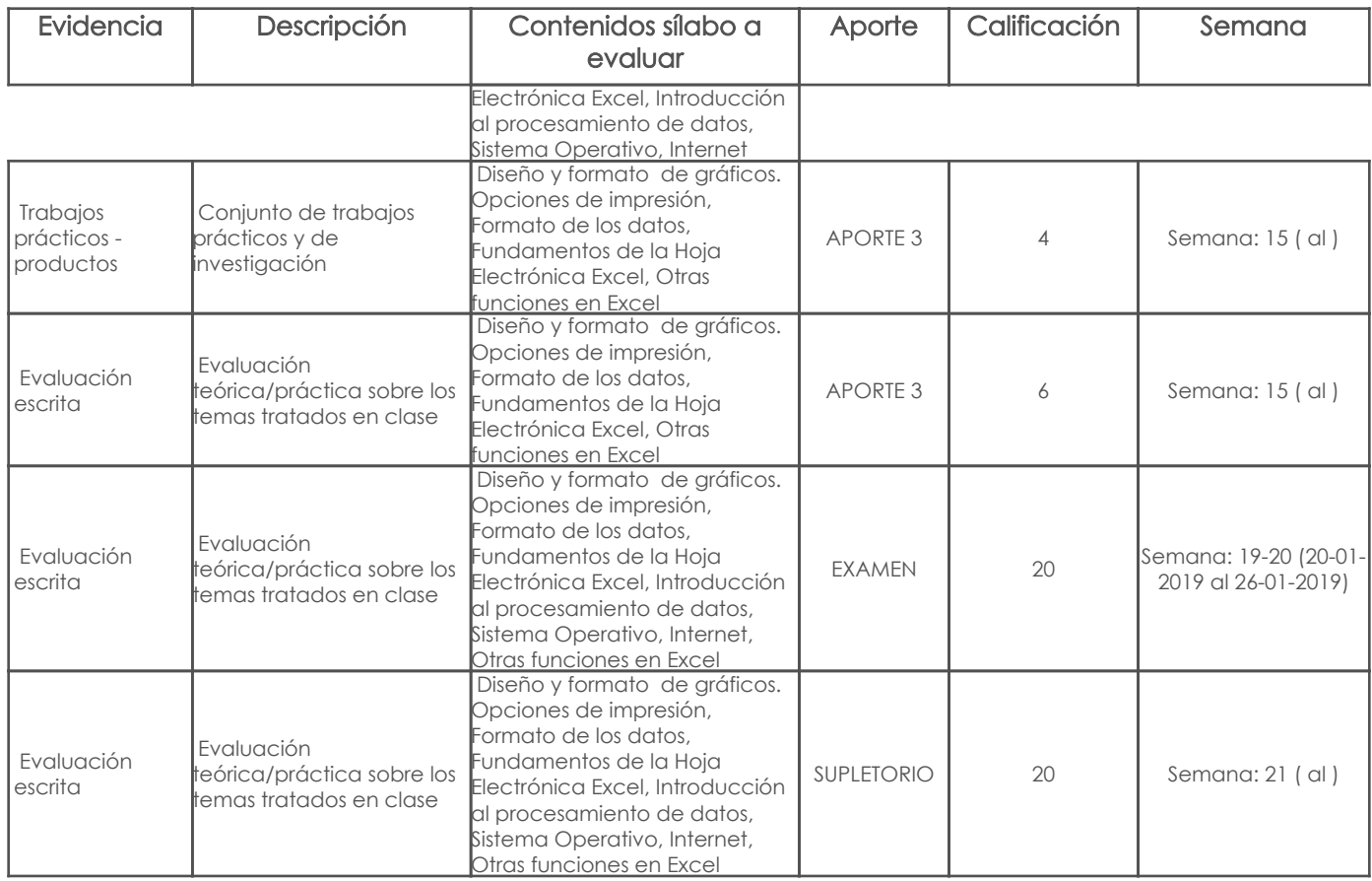

# Metodología

Las clases serán impartidas en su mayoría de forma magistral, propiciando siempre la participación de los estudiantes, también se empleará la dinámica de trabajo en grupo y el auto aprendizaje.

Clases con componente teórico para iniciar cada tema y luego se desarrolla el temario con prácticas y ejercicios en los computadoras y en el laboratorio.

## Criterios de Evaluación

La evaluación se desarrollará a lo largo del curso por medio de pruebas escritas en cada uno de sus aportes como del examen final

# 5. Referencias

#### Bibliografía base

### Libros

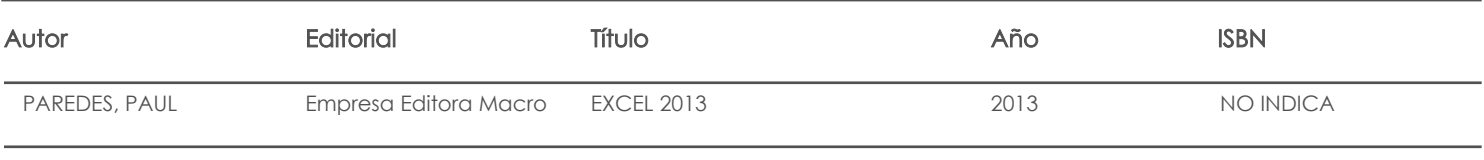

#### Web

#### **Software**

## Bibliografía de apoyo

Libros

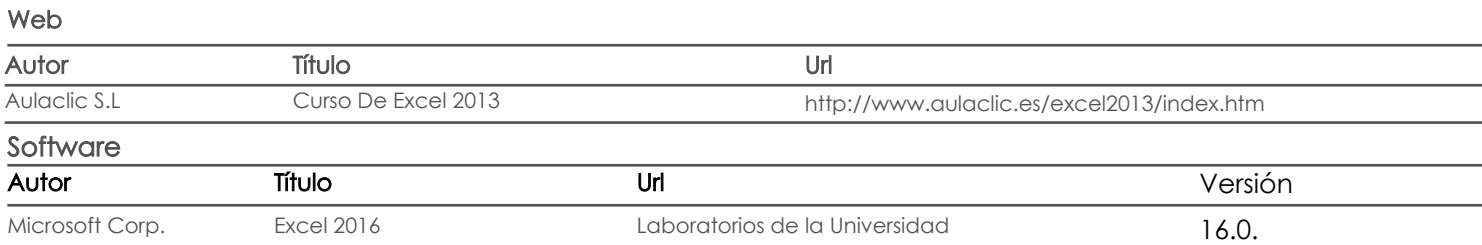

Fecha aprobación: 17/09/2018

Estado: Aprobado

Docente Director/Junta